## LG G Pro Lite Pošta SiOL nastavitve

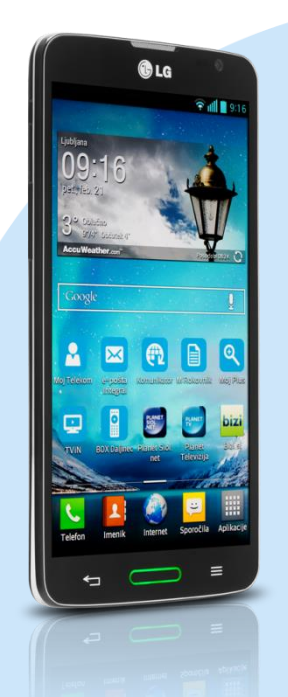

## Meni E-pošta

- **-** Ostalo
- E-poštni naslov: [vaš elektronski naslov
- Geslo: [vaše geslo za SiOL]\*
	- Ročna nastavitev
- · POP3\*
	- Strežnik POP3: pop.siol.net\*
	- Vrsta varnosti: izključeno\*
	- Številka vrat: 110\*
	- Uporabniško ime: [vaše uporabniško ime za SiOL]\* Naslednji
		- Strežnik SMTP: mail.siol.net\*\*
		- Vrsta varnosti: SSL\*\*
		- Številka vrat: 465\*\*
		- Zahtevaj vpis: [kljukica]\*\*
		- Uporabniško ime: [vaše uporabniško ime za SiOL]\*\*
		- Geslo: [vaše geslo za SiOL]\*\* **Naslednii** 
			- Pogostost preverjanje e-pošte: Ročno
			- Pošlji pošto privzeto iz tega računa: [po želji]
			- Obvesti me o prej.e-pošte: [po želji]
			- Sinhroniziraj e-pošto iz tega računa: [po želji]
			- Naslednji
				- Poimenuj ta račun: Pošta SiOL\*
				- Vaše ime (prikazano v odhodnih sporočilih): [po želji] Končano

- \* Nastavitve veljajo za **Pošto SiOL**. Označene podatke za druge e-naslove, preverite pri svojem ponudniku e-poštnih storitev.
- \*\* Nastavitve veljajo za **Pošto SiOL**. V primeru, da nimate pošte SiOL, nastavitve odhodnega strežnika preverite pri ponudniku svoje e-pošte (Telemach, T-2, Amis,…).

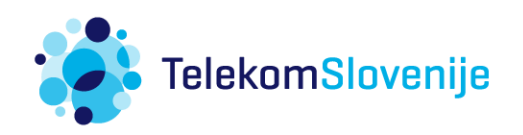